## **Issues**

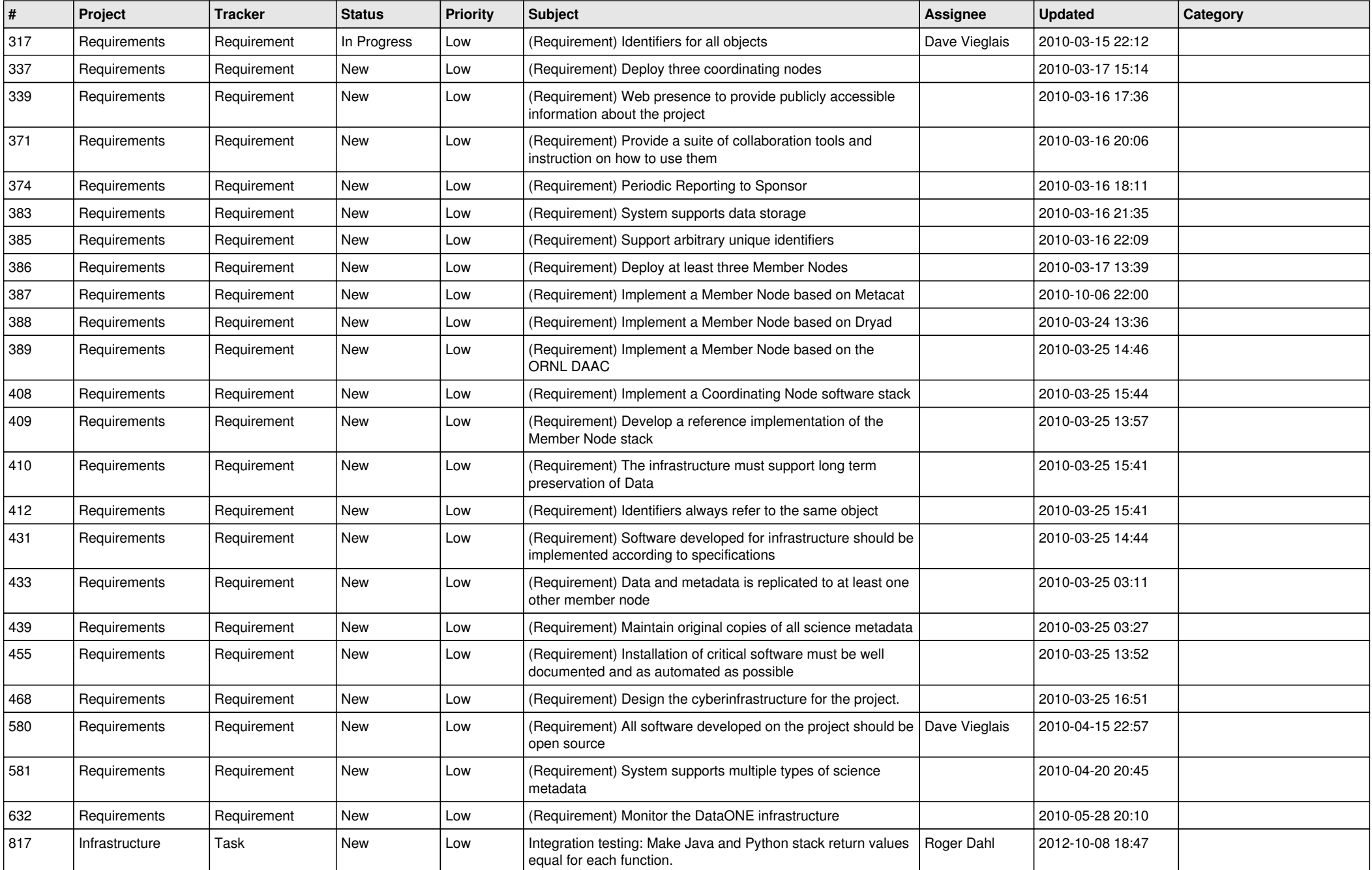

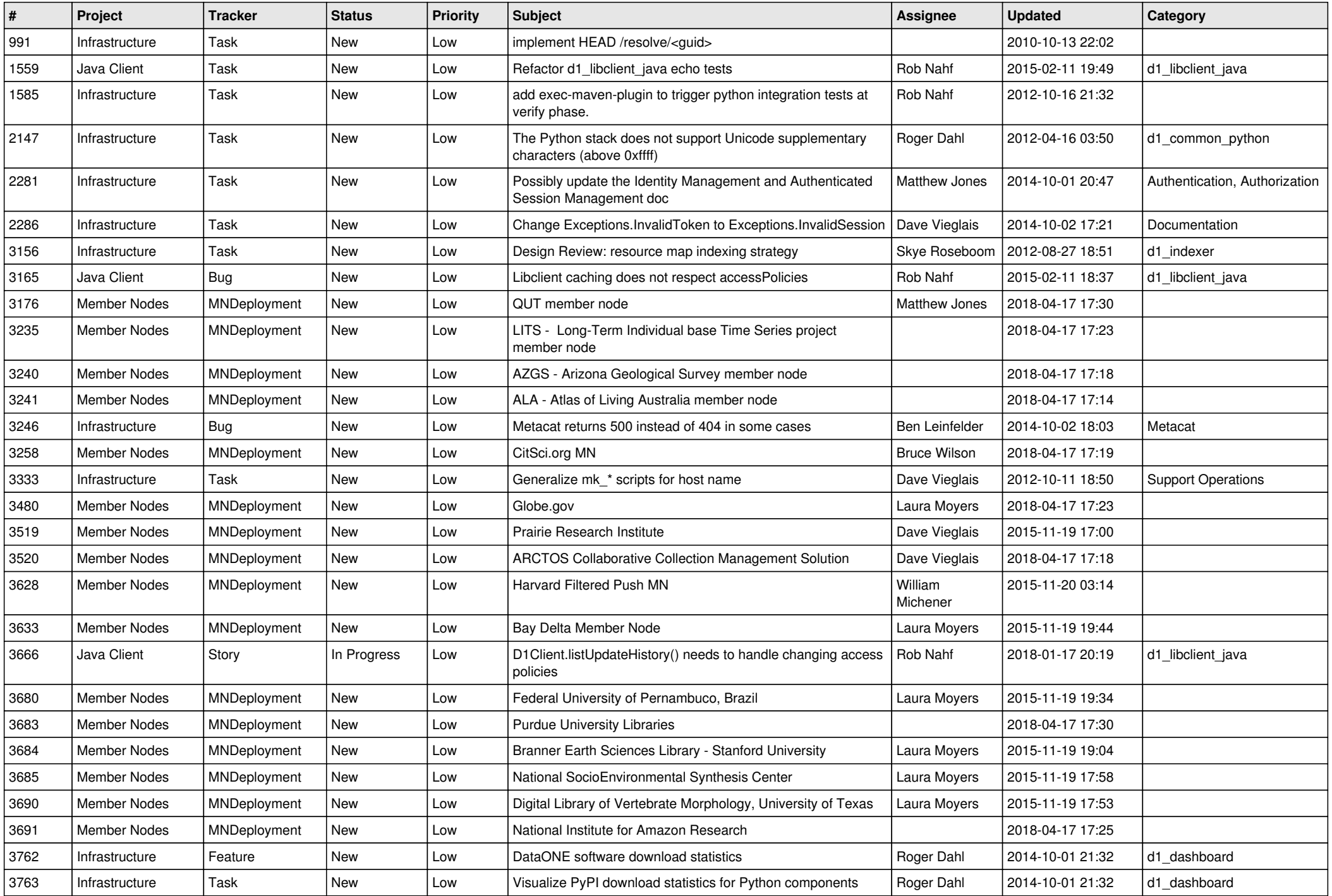

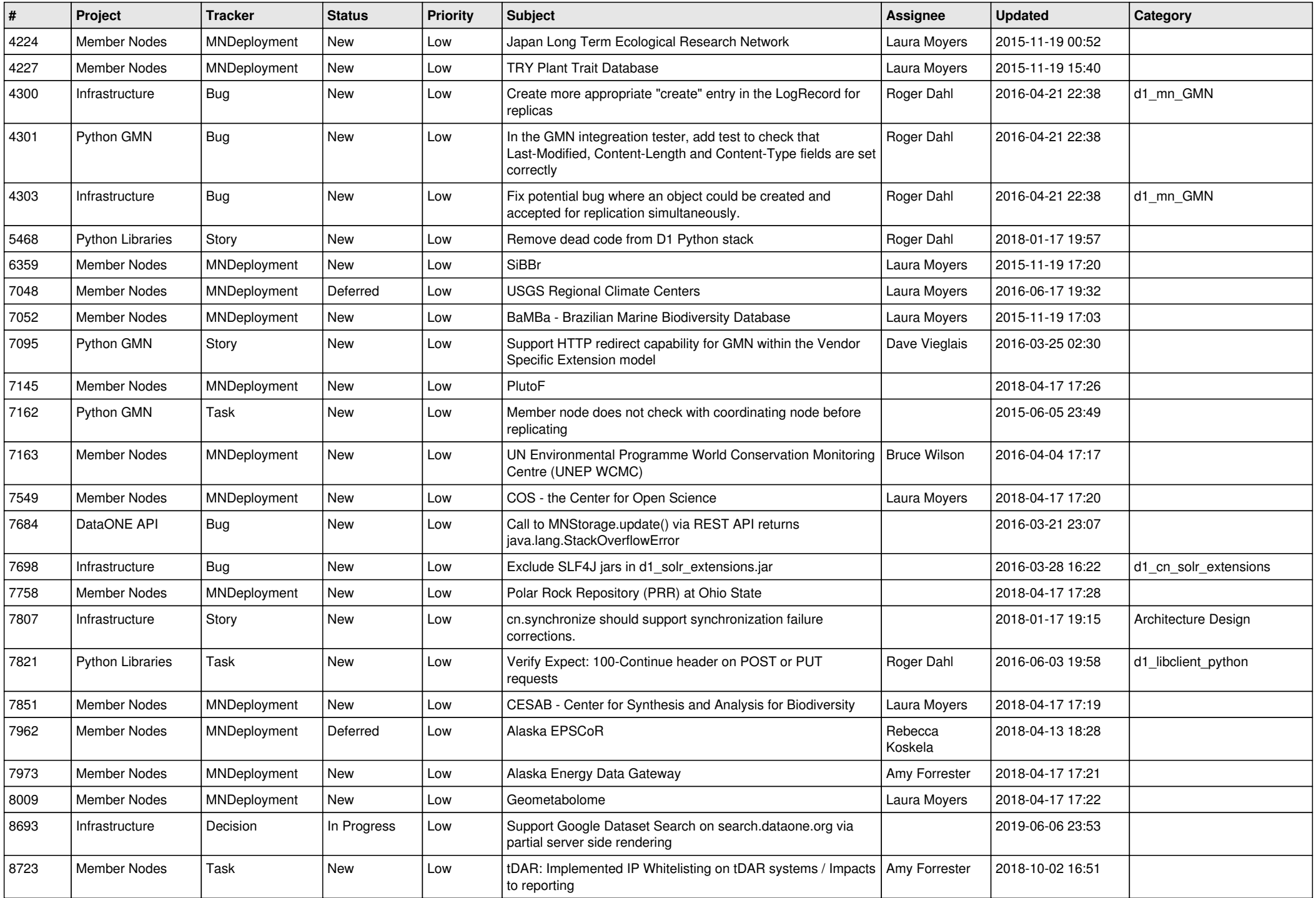

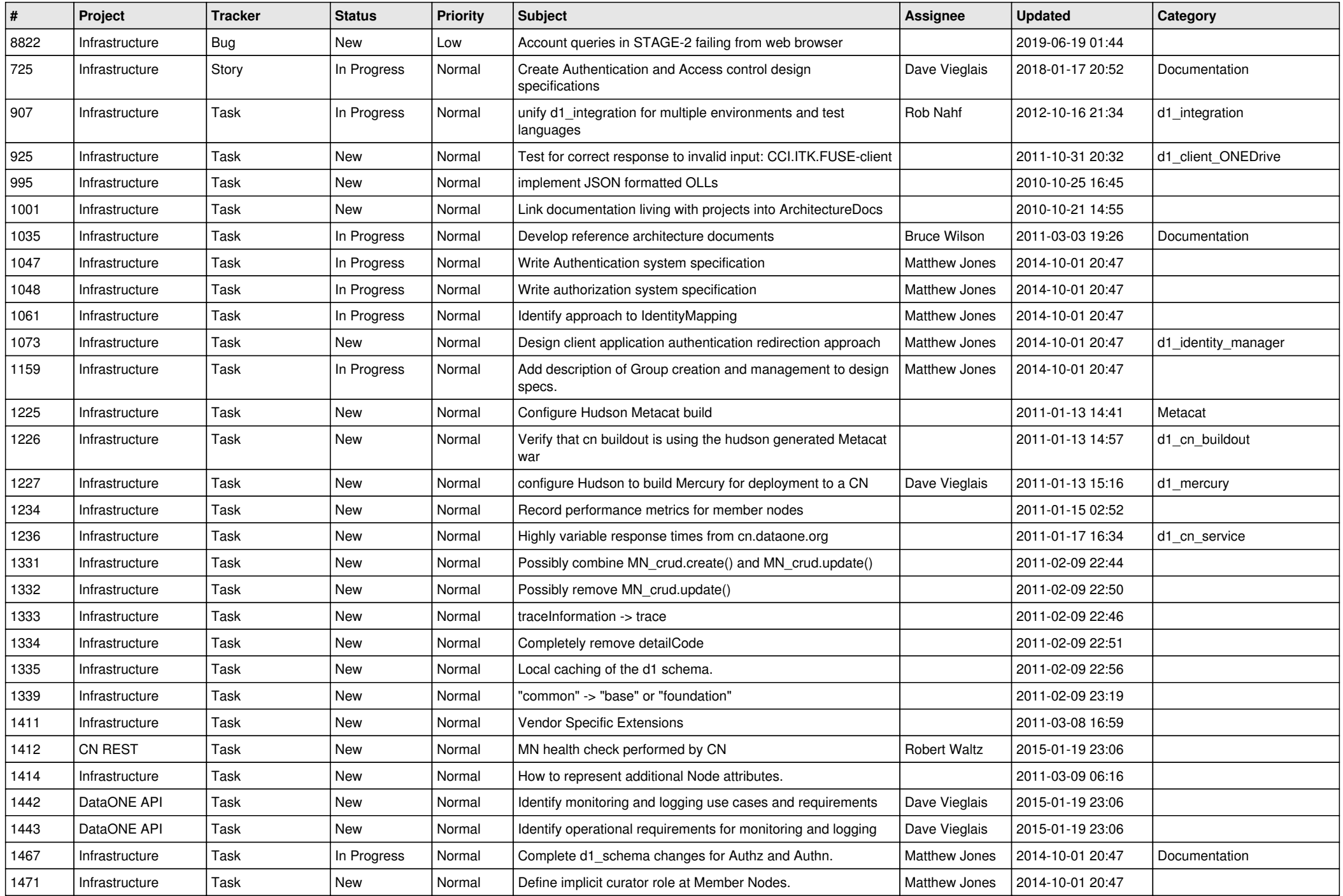

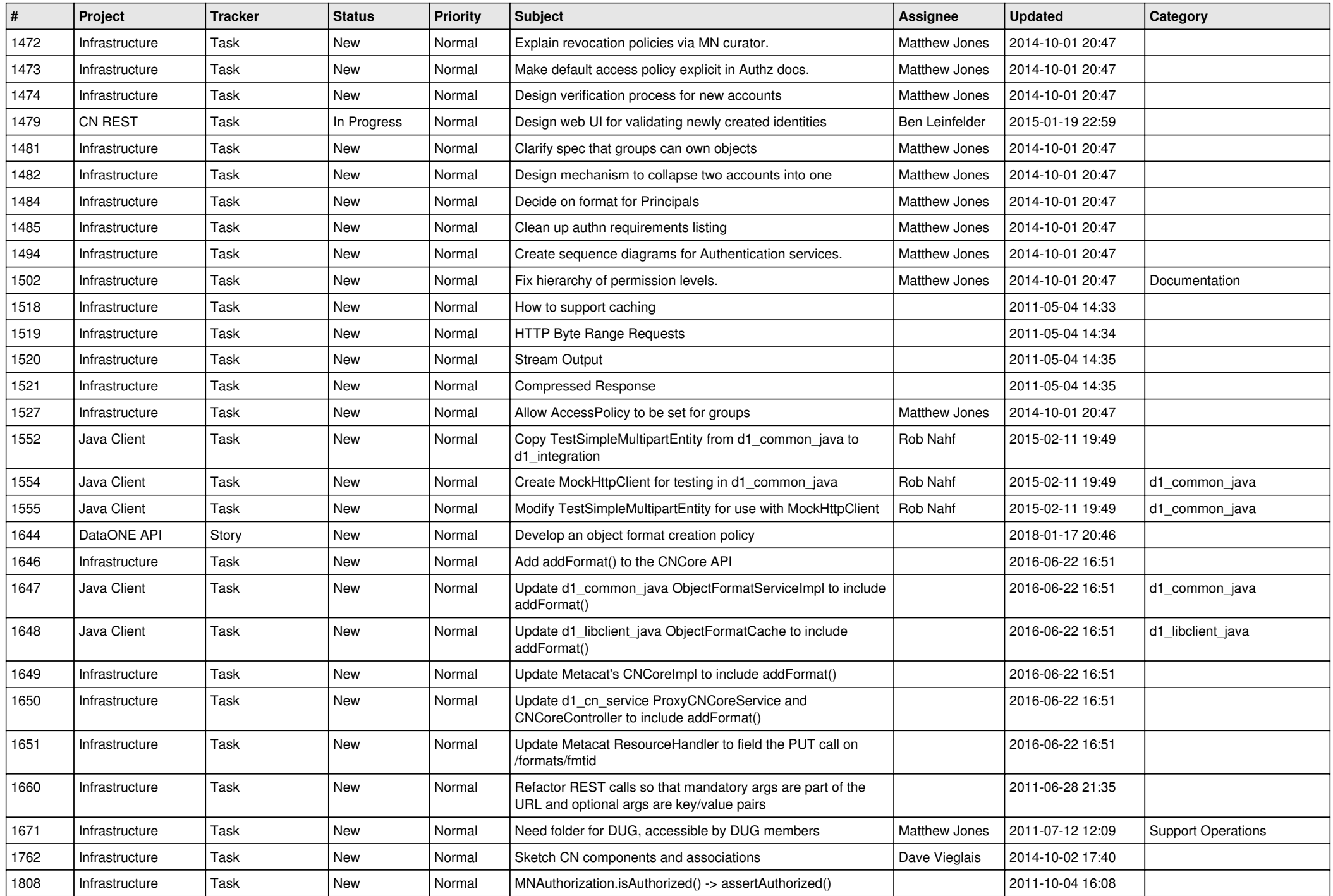

![](_page_5_Picture_577.jpeg)

![](_page_6_Picture_548.jpeg)

![](_page_7_Picture_578.jpeg)

![](_page_8_Picture_573.jpeg)

![](_page_9_Picture_524.jpeg)

![](_page_10_Picture_552.jpeg)

![](_page_11_Picture_545.jpeg)

![](_page_12_Picture_520.jpeg)

![](_page_13_Picture_496.jpeg)

![](_page_14_Picture_539.jpeg)

![](_page_15_Picture_523.jpeg)

![](_page_16_Picture_459.jpeg)

![](_page_17_Picture_563.jpeg)

![](_page_18_Picture_68.jpeg)

**...**